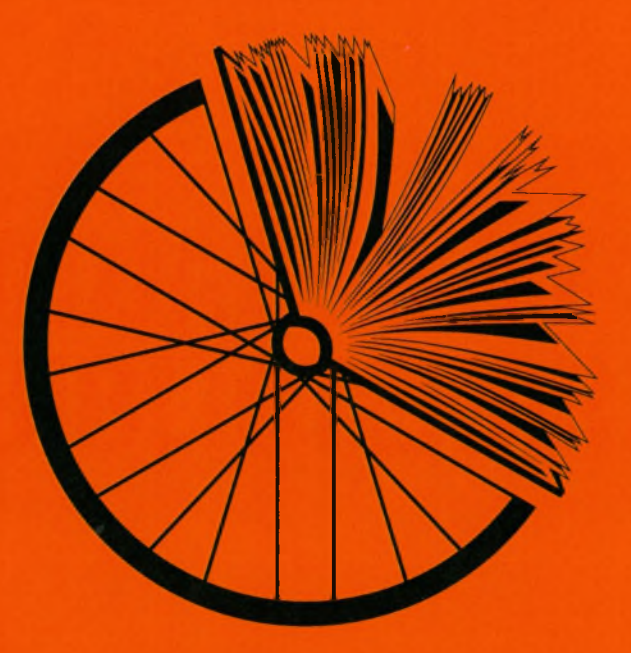

## ODJAZDOWY **BIBLIOTEKARZ**

## Miejska i Gminna Biblioteka Publiczna w Wołowie migbp-wolow.pl

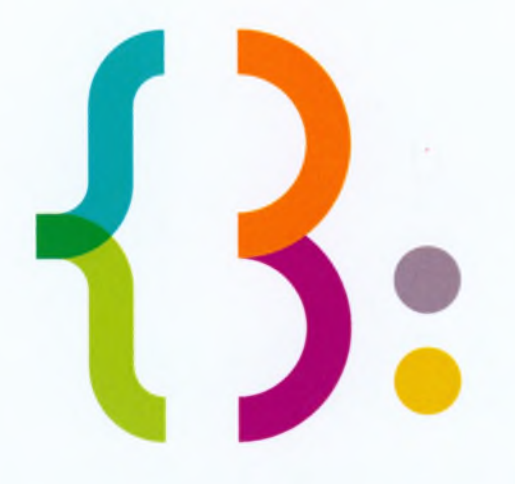

## Miejska i Gminna Biblioteka Publiczna w Wołowie

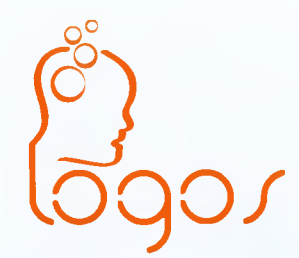

Ośrodek Szkoleniowo - Wypoczynkowy

**GOLINA** 

Drukarnia Cyfrowa